### **The World Wide Web**

- **what it is**
- **a brief history**
- **how it works**
- **how advertising works**
- **how other things work**
- **technical issues**
- **political / legal / social / economic / jurisdictional issues**

# **(World Wide) Web**

- **a way to connect computers that provide information (servers) with computers that ask for it (clients like you and me)**
	- uses the Internet, but it's not the same as the Internet
- **URL (uniform resource locator, e.g., http://www.amazon.com)**
	- a way to specify what information to find, and where
- **HTTP (hypertext transfer protocol)**
	- a way to request specific information from a server and get it back
- **HTML (hyptertext markup language)**
	- a language for describing information for display
- **browser (Firefox, Safari, Internet Explorer, Opera, Chrome, …)**
	- a program for making requests, and displaying results
- **embellishments**
	- pictures, sounds, movies, ...
	- loadable software
- **the set of everything this provides**

### **HTTP: Hypertext transfer protocol**

- **What happens when you click on a URL?**
- **client opens TCP/IP connection to host, sends request**

**GET** */filename* **HTTP/1.0**  • **server returns** – **header info** – **HTML GET url HTML client server** 

- **since server returns the text, it can be created as needed**
	- can contain encoded material of many different types (MIME)
- **URL format**

*service://hostname/filename?other\_stuff*

- *filename?other\_stuff* **part can encode**
	- data values from client (forms)
	- request to run a program on server (cgi-bin)
	- anything else

## **Embellishments**

- **original design of HTTP just returns text to be displayed**
- **now includes pictures, sound, video, ...**
	- need helpers or plug-ins to display non-text content e.g., GIF, JPEG graphics; sound; movies
- **forms filled in by user**
	- need a program on the server to interpret the information (cgi-bin)
- **cookies to remember information on client**
	- HTTP is stateless: server doesn't saveanything from one request to next
	- cookies are a way to remember information at the client
- **active content: download code to run on the client**
	- Javascript
	- Java applets
	- plug-ins
	- ActiveX

## **Forms and CGI programs**

- **"common gateway interface"**
	- standard way to request the server to run a program
	- using information provided by the client via a form
- **if the target file on server is an executable program**
- **and it has the right properties and permissions**
	- e.g., in /cgi-bin directory and executable
- **then run it on server to produce HTML to send back to client**
	- using the contents of the form as input
	- output depends on client request: created on the fly, not just a file
- **CGI programs can be written in any programming language**
	- Perl, Python, PHP, Java, Ruby, …

# **Cookies**

- **HTTP is stateless: doesn't remember from one request to next**
- **cookies intended to deal with stateless nature of HTTP**
	- remember preferences, manage "shopping cart", etc.
- **cookie: one chunk of text sent by server to be stored on client**
	- stored in browser while it is running (transient)
	- stored in client file system when browser terminates (persistent)
- **when client reconnects to same domain,**

#### **browser sends the cookie back to the server**

- sent back verbatim; nothing added
- sent back only to the same domain that sent it originally
- contains no information that didn't originate with the server
- **in principle, pretty benign**
- **but heavily used to monitor browsing habits, for commercial purposes**

# **Advertising**

- **advertising exchanges**
	- Yahoo Right Media, Doubleclick Ad Exchange, Facebook Atlas ...
- **a person uses a browser to request a web page**
- **web page "publisher" notifies exchange that advertising space on that page is available**
	- publishers are typically portals or entertainment and news sites
	- publisher provides information about the person: past online activity, viewing and shopping habits, geographic location, demographics probably not actual identity (?)

#### • **advertisers bid on the ad space**

- amount depends on person's attributes and location, advertiser's budget, etc.
- **winner's advertisement is inserted into the page**
- **elapsed time: 10-100 milliseconds**
- **this happens for multiple advertisements on one page**

### **Cookies are not the only tracking mechanism**

- **web bugs, web beacons, single-pixel gifs**
	- tiny images that report the use of a particular page
	- these can be used in mail messages, not just browsers
- **Flash cookies ("local shared object")**
	- cookie-like mechanism used by Flash
- **"super cookies"**
	- e.g., Verizon's X-UIDH HTTP header on cellphones
- **HTML canvas fingerprinting**
	- uses subtle differences in browser behavior to distinguish users

• **defenses:**

 **addons like AdBlock, FlashBlock, Cookie Monster, Ghostery, NoScript**

#### **Plug-ins, add-ons, extensions, etc.**

- **programs that extend capabilities of browser (and other programs)**
	- browser provides an API and a protocol for data exchange
	- extension focuses on specific application area
		- e.g., documents, pictures, sound, movies, scripting language, ...
	- may exist standalone as well as in plug-in form
	- e.g., Acrobat Reader, Flash, Quicktime, Windows Media Player, ...
- **scripting languages interpret downloaded programs**
	- Javascript

compiled into instructions for a virtual machine

(like the Toy machine on steroids)

instructions are interpreted by virtual machine in browser

## **Potential security & privacy problems**

• **attacks against client**

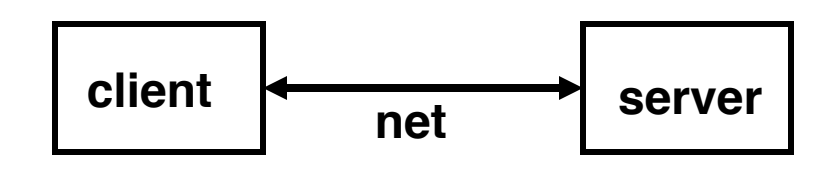

– release of client information

cookies: client remembers info for subsequent visits to same server

– adware, phishing, spyware, viruses, ...

spyware: client sends info to server upon connection (Sony, …)

- often from unwise downloading
- buggy/misconfigured browsers, etc., permit vandalism, theft, hijacking, ...

#### • **attacks against server**

- client asks server to run a programs when using cgi-bin server-side programming has to be careful
- buggy code on server permits break-in, theft, vandalism, hijacking, …
- denial of service attacks

#### • **attacks against information in transit**

- eavesdropping
	- encryption helps
- masquerading

needs authentication in both directions

### **Privacy on the Web**

- **what does a browser send with a web request?**
	- IP address, browser type, operating system type
	- referrer (URL of the page you were on)
	- cookies

#### • **what do "they" know about you?**

- whatever you tell them, implicitly or explicitly (e.g., Facebook)
- public records are really public
- lots of big databases like phone books
- log files everywhere
- aggregators collect a lot of information for advertising
- spyware, key loggers and similar tools collect for nefarious purposes
- government spying is everywhere

#### • **who owns your information?**

- in the USA, they do
- less so in the EU

### **Defenses**

• **use strong passwords; don't share them across important accounts**

**firewall**

**computer external net**  $\begin{bmatrix} 1 \\ 1 \end{bmatrix}$  internal net

- **use 2-factor identification when available (e.g., Duo)**
- **cookies off, spam filter on, Javascript limited**
- **turn off previewers and HTML mail readers**
- **anti-virus software on and up to date**
	- turn on macro virus protection in Word, etc.
- **run spyware detectors**
- **use a firewall**
- **try less-often targeted software**
- **be careful and suspicious all the time**
	- don't view attachments from strangers
	- don't view unexpected attachments from friends
	- don't just read/accept/click/install when requested
	- don't install file-sharing programs
	- be wary when downloading software